## **Salto delle Rane**

Scrivere un programma, chiamato cognome nome.c (avendo eliminato caratteri speciali dal nome e dal cognome, esempio: Marco D'Alì scriverà dali marco.c) che deve trovarsi esclusivamente nella home directory (e non in una sottocartella).

```
Gli studenti devono usare le seguenti credenziali per collegarsi sul computer.
Aula 17: username = studente17 e password = informatica
Edificio Fermi: username = studente e password = informatica
```
Tre rane devono salire in cima ad una scala a chiocciola con N gradini. Partendo dal pavimento, ogni rana ha: 20% di probabilità di saltare in alto di due gradini, 30% di probabilità di saltare in alto di un gradino, e 50% di probabilità di scendere di un gradino. Ogni 5 salti, c'e` 20% di probabilità che una rana scivoli di 3 gradini. Ovviamente la rana non può scendere sotto il livello del pavimento. Infine, ogni 13 salti c'e` 2% di probabilità che una rana cada sul pavimento.

Il programma deve

- 1. Chiedere all'utente il numero N di gradini e verificare che sia  $100 ≤ N ≤ 200$  e ripetere l'operazione in caso di errore
- 2. Le tre rane partono dal pavimento e il gioco termina quando una rana sale di N gradini.
- 3. Scrivere ed utilizzare una funzione muovi che riceva in input la posizione attuale di una rana e restituisca la nuova posizione tenendo conto delle probabilità descritte sopra. Si consiglia di utilizzare un array per tenere conto della posizione delle tre rane.
- 4. Scrivere una funzione **vincitore** che prenda in input la posizione delle tre rane e restituisca la rana con la posizione più alta
- 5. Nella funzione main, dopo ogni 20 salti, stampare le posizione di ciascuna rana
- 6. Al termine della gara, nella funzione main, stampare il numero della rana vincente, il numero di salti effettuati, e la posizione finale di ciascuna rana.

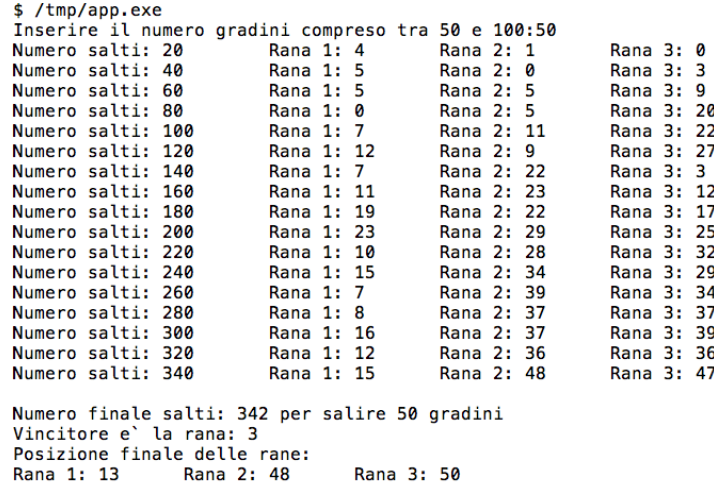

 $s_{\perp}$